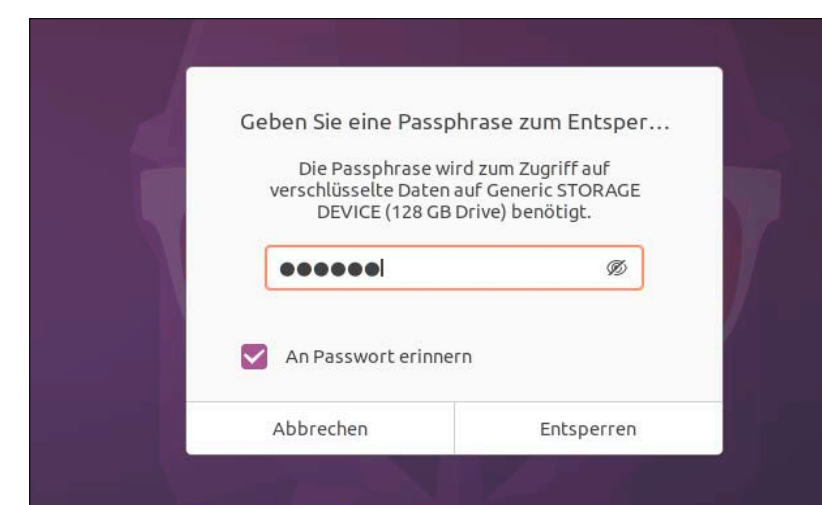

# Ist Ihr Linux sicher?

Kryptographie und Rechte: Schützen Sie vertrauliche Daten durch strenge Zugriffsregeln und Verschlüsselung. Sichern Sie Ihr Netzwerk ab und nutzen Sie die besten Cloudspeicher.

## **Grundlagen Special I –**

- 6 Linux und die Dateisysteme Neue Diskussion um Ext & Co? Pragmatismus ist erste Pflicht
- 8 DVD-Übersicht Alle DVD-Inhalte im Überblick: Systeme, Tools, Software, PDFs
- 10 Distributionen auf DVD Kurzvorstellungen von Enso-OS, Fedora, Endeavour-OS, LinuxWelt-Surfsystem und Rescuezilla
- 14 Linux Mint 20.1 Was ist neu? Ein ausführlicher Test plus Praxisteil zur Ersteinrichtung
- 20 Linux-News Jüngste Entwicklungen bei Hardware, Software und Sicherheit

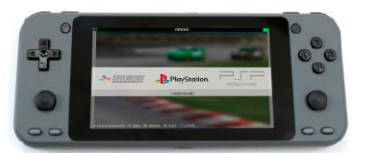

#### Dateisysteme

- 24 Ein Überblick Kernfunktion, Metadaten, Extras: Was prominente Dateisysteme leisten und wo sie sich unterscheiden
- 28 Der Linux-Standard Ext4 Robust und pragmatisch: Ext4 konzentriert sich auf Kernaufgaben und bietet Tuningoptionen
- 30 Das Dateisystem ZFS Ambitioniert – überdimensioniert: ZFS ist hochkomplex und am Desktop eher eine Nummer zu groß
- 32 Das Dateisystem BTRFS Potenzieller Desktop-Kandidat: Bequemes Werkzeug ist im Bau, aber immer noch im Rohbau
- 34 Windows-Dateisysteme NTFS – FAT32 – exFAT: Für den Datenaustausch sind diese Formate oft unentbehrlich

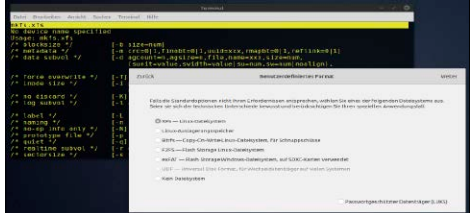

## Formatieren

Hat das Standarddateisystem Ext4 ausgedient? Wir stellen alternative Systeme wie ZFS, BTRFS und F2FS vor.

S. 24

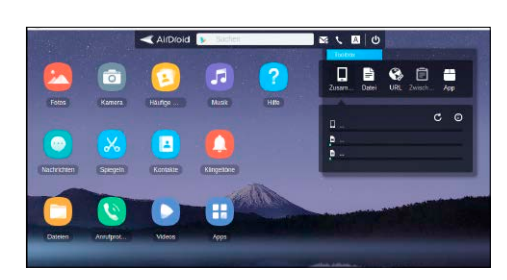

## Handy & Linux

So gelingt der Datenaustausch mit Android und Linux-Rechnern.

S. 78

### **Special II –** Datenschutz & Sicherheit

36 Datenschutz für Mobilgeräte Notebooks und USB-Medien verschlüsseln: So wählen und nutzen Sie das optimale Werkzeug

S. 36

- 40 Sichere Netzfreigaben Samba nicht freigebiger als nötig: Wie Sie Freigaben in typischen Heimnetzszenarien dosieren
- 44 Daten in der Cloud Augenmaß & Verschlüsselung: Wie sich Cloud und Datenschutz vereinbaren lassen

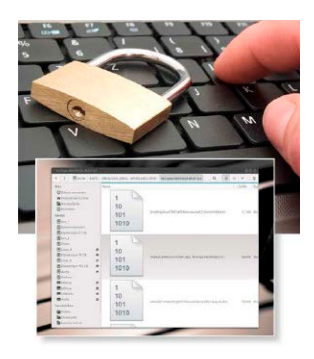

- 48 Open PGP in Thunderbird Integrierte Mailverschlüsselung: Seit Version 78 vereinfacht Thunderbird den Datenschutz
- 50 Mails sichern und umziehen Backups und Umzüge für den Mailaustausch: So sichern Sie Mails manuell oder automatisch
- 53 Eigene Internetdienste Dyn DNS und Netzwerksicherheit: So überwinden Sie Zugriffshürden und weisen unerbetene Gäste ab

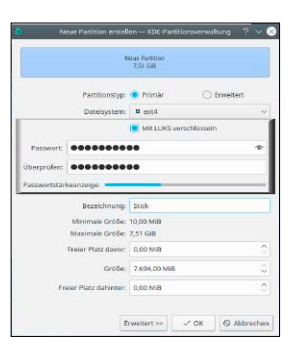

©2021 Medi

2/2021 6 x Linux

Linux Mint 20.1 Fedora 33 Installer Enso-OS 0.4 Endeavour-OS 2020.09.20 LinuxWelt**Software** · Unetbootin 7.00 (Linux, Mac, Windows) · Win 32 Disk Imager 1.0 · Kitty 0.74.2.6 · Infrarecorder 0.53  $-7-$ Zip 19.00 Flightgear 2020.3.2 Der Open-Source-Flugsimulator als Appimage Wahl-O-Mat Entscheidungshilfe zu

Falls Sie Fragen zu den wenden Sie sich bitte direkt an die Softwarektbezeichnungen

## **Die Highlights der DVD**

## Heft-DVD: Vier Linux-Desktops und zwei Live-Spezialisten

Linux Mint 20.1 und mehr: Die Heft-DVD startet drei brandaktuelle Desktop-Livesysteme (Linux Mint, Enso-OS und Endeavour-OS) – alle mit Installationsoption, ferner den Installer für Fedora. Außerdem gibt es zwei Livesysteme zum Surfen (LinuxWelt-Surfsystem) und zum Sichern von Partitionen.

### S. 10 <sup>e</sup>ingetragen<sup>e</sup> <sup>W</sup><sup>a</sup>renz<sup>e</sup> <sup>c</sup><sup>i</sup> <sup>h</sup>e<sup>n</sup> <sup>d</sup>e<sup>r</sup> <sup>e</sup><sup>j</sup> <sup>w</sup>e<sup>i</sup> <sup>l</sup> <sup>i</sup>ge<sup>n</sup> <sup>e</sup> <sup>H</sup> <sup>s</sup><sup>r</sup> <sup>e</sup><sup>t</sup> <sup>l</sup> <sup>e</sup><sup>l</sup> <sup>r</sup> . <sup>e</sup><sup>i</sup> <sup>D</sup> <sup>u</sup><sup>a</sup> <sup>d</sup> <sup>f</sup> <sup>e</sup><sup>s</sup> <sup>i</sup> <sup>e</sup> <sup>e</sup><sup>g</sup> <sup>D</sup> <sup>V</sup> <sup>D</sup> <sup>r</sup> <sup>r</sup> <sup>e</sup>hc<sup>i</sup> <sup>e</sup>p<sup>s</sup> <sup>S</sup> <sup>e</sup><sup>t</sup> <sup>w</sup>t<sup>f</sup> <sup>o</sup><sup>r</sup> <sup>a</sup> <sup>w</sup> <sup>e</sup>dr<sup>i</sup> <sup>n</sup><sup>u</sup> <sup>e</sup><sup>t</sup> <sup>r</sup> <sup>A</sup>ussc<sup>h</sup> <sup>u</sup><sup>l</sup> <sup>s</sup><sup>s</sup> <sup>e</sup><sup>j</sup> <sup>g</sup><sup>l</sup> <sup>c</sup>ihe<sup>r</sup> <sup>G</sup>ewährleistun<sup>g</sup> <sup>ü</sup>berlassen. <sup>D</sup><sup>i</sup><sup>e</sup> <sup>H</sup>aftun<sup>g</sup> <sup>f</sup>ü<sup>r</sup> <sup>m</sup><sup>i</sup><sup>t</sup> <sup>t</sup>e<sup>l</sup>ba<sup>r</sup><sup>e</sup> <sup>S</sup><sup>c</sup><sup>h</sup><sup>ä</sup><sup>d</sup><sup>e</sup><sup>n</sup> <sup>o</sup><sup>d</sup><sup>e</sup><sup>r</sup> <sup>e</sup><sup>n</sup><sup>t</sup><sup>g</sup><sup>a</sup><sup>n</sup><sup>g</sup><sup>e</sup><sup>n</sup><sup>e</sup><sup>n</sup> <sup>G</sup><sup>e</sup>w<sup>i</sup>n<sup>n</sup> <sup>i</sup>s<sup>t</sup> <sup>a</sup>usgesch<sup>l</sup>ossen. Surfsystem 2/21 Rescuezilla 2.1 334 Seiten Linux-Know-how Das komplette Handbuch 2/21

#### Linux Mint 20.1

Linux Mint aktualisiert seine Systembasis (Ubuntu 20.04.1) und optimiert die Desktopnutzung durch kleine, aber feine Ergänzungen.

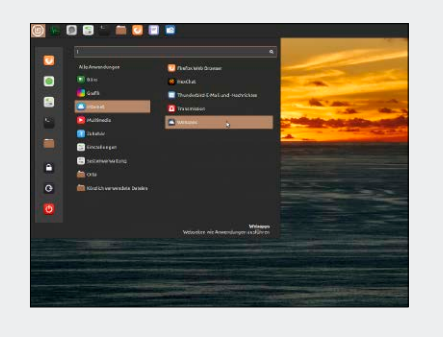

#### Enso-OS 0.4

Die Systembasis ist schlichtes Xubuntu, aber Enso-OS kombiniert das pragmatische XFCE mit eleganten Anleihen vom Pantheon-Desktop.

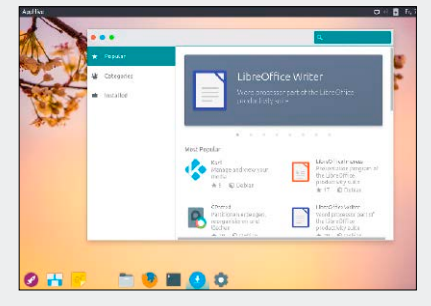

#### Fedora 33 Workstation

Hier handelt es sich um den puren Installer, der für das Red-Hat-System neben Gnome (Standard) eine große Auswahl an Desktops vorsieht.

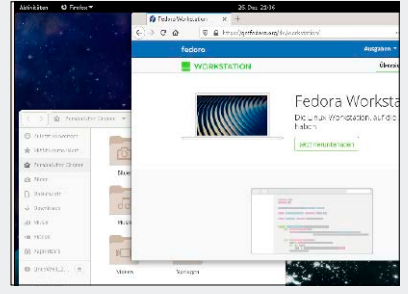

## **Software & Distributionen**

- 56 Aufstrebendes Pop-OS Ubuntu, Gnome & Extras: Pop-OS ist ein Notebookspezialist
- 58 Browser für Linux Alle gut und oft gleichauf: Chrome, Chromium, Firefox, Opera, Vivaldi und Edge im Funktionsvergleich
- 62 Homeschooling mit Linux Mathe, Vokabeln, Logik: Mit diesen Programmen lernen Kinder gerne
- 66 Datenbank Symphytum Kleine Datenbank: Symphytum hat niedrige Einstiegshürden
- 68 Abheben mit Flightgear Realistische Flugsimulation: Eine Kurzanleitung für Einsteiger
- 70 Neue Software 12 neue Versionen, u. a. mit Darktable, Kodi und Mediapurge

## **Netzwerk & Hardware**

- 74 Web ohne Google? Google-Dienste und Alternativen: Wo und wodurch ist Google gleichwertig zu ersetzen?
- 78 Android im Netz Datenaustausch mit Linux und Windows: So spricht Ihr Tablet und Smartphone mit den Desktop-PCs
- 84 Fotoserver Koken Relativ einfacher Fotoserver: Koken läuft auf der Homepage oder einem heimischen Server
- 86 Umstieg auf neue Fritzbox Alte Einstellungen sichern und importieren: Je nach Modellsprung kann der Router viele oder alle Einstellungen übernehmen
- 88 Raspberry-Boot von USB Nach EEPROM-Update: Der Raspberry Pi 4 bootet jetzt standardmäßig von USB-Medien

## 90 Externe SSDs

 Schnelle Schnittstellen USB 3.2 und Thunderbolt: Wie schnell sind externe SSDs wirklich?

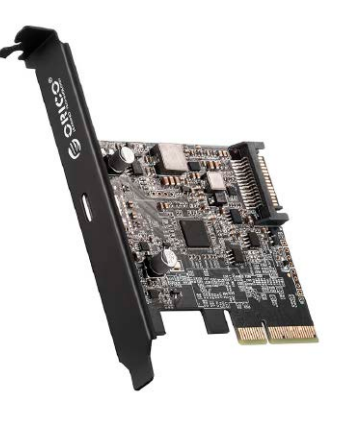

## **Standards**

- 3 Editorial
- 9 Leserbefragung
- 112 Leserbriefe/Service
- 113 Impressum
- 114 Vorschau

## **Praxis**

#### 94 Einsteigertipps: Bash-Script-Basics IF–THEN–FI: Der Crashkurs zeigt die Syntax aller wichtigen Bash-Entscheidungen und Schleifen

#### 98 Desktoptipps

Neue Tipps und Tricks für die Linux-Oberflächen Gnome, KDE, Cinnamon & Co.

#### 102 Terminaltipps

 Tipps & Tools für das Terminal, u. a. mit Eternal Terminal, das SSH auch in instabilen Netzen ermöglicht

#### 105 Hardwaretipps

 Datenträger und Geräte: Das Spezialtool F3 testet die Leistung von Flashmedien und der GPU-Viewer informiert über Grafikchips

#### 108 Softwaretipps

 Optimierungen und Helfer für populäre Software